Network Working Group INTERNET-DRAFT Expires in: January 2006

> Scott Poretsky Reef Point Systems

Shankar Rao Qwest Communications

July 2005

# Methodology Guidelines for Accelerated Stress Benchmarking <<u>draft-ietf-bmwg-acc-bench-meth-03.txt</u>>

Intellectual Property Rights (IPR) statement:

By submitting this Internet-Draft, each author represents that any applicable patent or other IPR claims of which he or she is aware have been or will be disclosed, and any of which he or she becomes aware will be disclosed, in accordance with <u>Section 6 of BCP 79</u>.

Status of this Memo

This document is an Internet-Draft and is in full conformance with all provisions of <u>Section 10 of RFC2026</u>.

Internet-Drafts are working documents of the Internet Engineering Task Force (IETF), its areas, and its working groups. Note that other groups may also distribute working documents as Internet-Drafts.

Internet-Drafts are draft documents valid for a maximum of six months and may be updated, replaced, or obsoleted by other documents at any time. It is inappropriate to use Internet-Drafts as reference material or to cite them other than as "work in progress."

The list of current Internet-Drafts can be accessed at <a href="http://www.ietf.org/ietf/lid-abstracts.txt">http://www.ietf.org/ietf/lid-abstracts.txt</a> The list of Internet-Draft Shadow Directories can be accessed at

<u>http://www.ietf.org/shadow.html</u>.

#### ABSTRACT

Routers in an operational network are simultaneously configured with multiple protocols and security policies while forwarding traffic and being managed. To accurately benchmark a router for deployment it is necessary that the router be tested in these simultaneous operational conditions, which is known as Stress Testing. This document provides the Methodology Guidelines for performing Stress Benchmarking of networking devices. Descriptions of Test Topology, Benchmarks and Reporting Format are provided in addition to procedures for conducting various test cases. The methodology is to be used with the companion terminology document [4]. These guidelines can be used as the basis for additional methodology documents that benchmark specific network technologies under accelerated stress.

Poretsky and Rao 1]

| Table of Contents                               |
|-------------------------------------------------|
| $\underline{1}$ . Introduction $\underline{2}$  |
| 2. Existing definitions <u>3</u>                |
| <u>3</u> . Test Setup <u>3</u>                  |
| <u>3.1</u> Test Topologies <u>3</u>             |
| 3.2 Test Considerations <u>3</u>                |
| <u>3.3</u> Reporting Format                     |
| 3.3.1 Configuration Sets <u>5</u>               |
| <u>3.3.2</u> Startup Conditions <u>6</u>        |
| <u>3.3.3</u> Instability Conditions <u>6</u>    |
| <u>3.3.4</u> Benchmarks <u>7</u>                |
| <u>4</u> . Example Test Case Procedure <u>7</u> |
| <u>5</u> . Security Considerations <u>9</u>     |
| <u>6</u> . Normative References <u>9</u>        |
| <u>7</u> . Informative References <u>10</u>     |
| <u>8</u> . Author's Address <u>10</u>           |

## 1. Introduction

Router testing benchmarks have consistently been made in a monolithic fashion wherein a single protocol or behavior is measured in an isolated environment. It is important to know the limits for a networking device's behavior for each protocol in isolation, however this does not produce a reliable benchmark of the device's behavior in an operational network.

Routers in an operational network are simultaneously configured with multiple protocols and security policies while forwarding traffic and being managed. To accurately benchmark a router for deployment it is necessary to test that router in operational conditions by simultaneously configuring and scaling network protocols and security policies, forwarding traffic, and managing the device. It is helpful to accelerate these network operational conditions with Instability Conditions [4] so that the networking devices are stress tested.

This document provides the Methodology for performing Stress Benchmarking of networking devices. Descriptions of Test Topology, Benchmarks and Reporting Format are provided in addition to procedures for conducting various test cases. The methodology is to be used with the companion terminology document [4].

Stress Testing of networking devices provides the following benefits:
 1. Evaluation of multiple protocols enabled simultaneously as
 configured in deployed networks

- 2. Evaluation of System and Software Stability
- 3. Evaluation of Manageability under stressful conditions
- 4. Identification of Buffer Overflow conditions
- 5. Identification of Software Coding bugs such as:
  - a. Memory Leaks
  - b. Suboptimal CPU Utilization

c. Coding Logic

Poretsky and Rao 2]

These benefits produce significant advantages for network operations:

- 1. Increased stability of routers and protocols
- 2. Hardened routers to DoS attacks
- 3. Verified manageability under stress
- 4. Planning router resources for growth and scale

### 2. Existing definitions

The key words "MUST", "MUST NOT", "REQUIRED", "SHALL", "SHALL NOT", "SHOULD", "SHOULD NOT", "RECOMMENDED", "MAY", and "OPTIONAL" in this document are to be interpreted as described in <u>BCP 14</u>, <u>RFC 2119</u> [6]. <u>RFC 2119</u> defines the use of these key words to help make the intent of standards track documents as clear as possible. While this document uses these keywords, this document is not a standards track document.

Terms related to Accelerated Stress Benchmarking are defined in  $[\underline{4}]$ .

- 3. Test Setup
- 3.1 Test Topologies

Figure 1 shows the physical configuration to be used for the methodologies provided in this document. The number of interfaces between the tester and DUT will scale depending upon the number of control protocol sessions and traffic forwarding interfaces. A separate device may be required to externally manage the device in the case that the test equipment does not support such functionality. Figure 2 shows the logical configuration for the stress test methodologies. Each plane may be emulated by single or multiple test equipment.

3.2 Test Considerations

The Accelerated Stress Benchmarking test can be applied in service provider test environments to benchmark DUTs under stress in an environment that is reflective of an operational network. A particular Configuration Set is defined and the DUT is benchmarked using this configuration set and the Instability Conditions. Varying Configuration Sets and/or Instability Conditions applied in an iterative fashion can provide an accurate characterization of the DUT to help determine future network deployments. Poretsky and Rao 3]

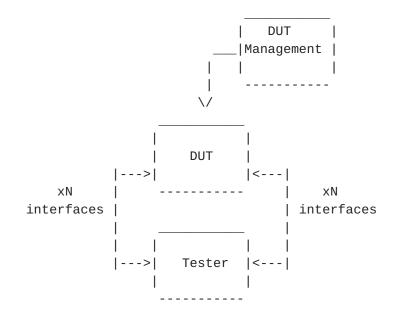

Figure 1. Physical Configuration

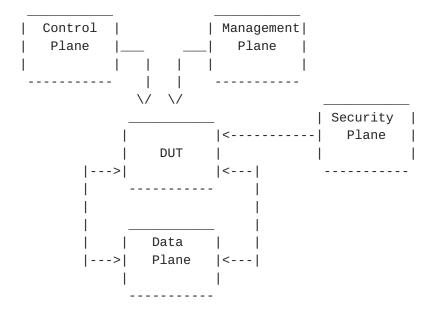

Figure 2. Logical Configuration

### 3.3 Reporting Format

Each methodology requires reporting of information for test repeatability when benchmarking the same or different devices. The information that are the Configuration Sets, Instability Conditions, and Benchmarks, as defined in [4]. Example

reporting formats for each are provided below.

Poretsky and Rao 4]

3.3.1 Configuration Sets

Configuration Sets may include and are not limited to the following examples.

| Example Routing Protocol Configurat<br>PARAMETER<br>BGP<br>Number of EBGP Peers<br>Number of IBGP Peers<br>Number of BGP Route Instance<br>Number of BGP Installed Rout<br>MBGP<br>Number of MBGP Route Instanc<br>Number of MBGP Installed Rou<br>IGP<br>IGP-TE<br>Number of IGP Adjacencies<br>Number of IGP Routes<br>Number of IGP Routes | UNITS<br>Enabled/Disabled<br>Peers<br>Peers<br>s Routes<br>es Routes<br>Enabled/Disabled<br>es Routes |
|----------------------------------------------------------------------------------------------------|----------------------------------------------------------------------------------------------------|
| Example MPLS Protocol Configuration<br>PARAMETER<br>MPLS-TE<br>Number of Ingress Tunnels<br>Number of Mid-Point Tunnels<br>Number of Egress Tunnels<br>LDP<br>Number of Sessions<br>Number of FECs<br>Example Multicast Protocol Configur                                                                                                    | UNITS<br>Enabled/Disabled<br>Tunnels<br>Tunnels<br>Enabled/Disabled<br>Sessions<br>FECs               |
| PARAMETER<br>PIM-SM<br>RP<br>Number of Multicast Groups<br>MSDP                                                                                                    | UNITS<br>Enabled/Disabled<br>Enabled/Disabled<br>Groups<br>Enabled/Disabled                           |
| Example Data Plane Configuration Se<br>PARAMETER<br>Traffic Forwarding<br>Aggregate Offered Load<br>Number of Ingress Interfaces<br>Number of Egress Interfaces<br>TRAFFIC PROFILE<br>Packet Size(s)<br>Offered Load (interface)<br>Number of Flows                                                                                           | UNITS<br>Enabled/Disabled<br>bps (or pps)                                                             |

Poretsky and Rao 5]

Management Configuration Set-PARAMETER UNITS SNMP GET Rate SNMP Gets/minute Enabled/Disabled Logging Protocol Debug Enabled/Disabled Telnet Rate Sessions/Hour FTP Rate Sessions/Hour Concurrent Telnet Sessions Sessions Concurrent FTP Session Sessions Packet Statistics Collector Enabled/Disabled Statistics Sampling Rate X:1 packets Security Configuration Set -PARAMETER UNITS Packet Filters Enabled/Disabled Number of Filters For-Me number Number of Filter Rules For-Me number Number of Traffic Filters number Number of Traffic Filter Rules number IPsec tunnels number SSH Enabled/Disabled Number of simultaneous SSH sessions number RADIUS Enabled/Disabled TACACS Enabled/Disabled 3.3.2 Startup Conditions Startup Conditions may include and are not limited to the following examples: PARAMETER UNITS EBGP peering sessions negotiated Total EBGP Sessions IBGP peering sessions negotiated Total IBGP Sessions BGP routes learned rate BGP Routes per Second ISIS adjacencies established Total ISIS Adjacencies ISIS Routes per Second ISIS routes learned rate IPsec tunnels negotiated Total IPsec Tunnels IPsec tunnel establishment rate IPsec tunnels per second 3.3.3 Instability Conditions Instability Conditions may include and are not limited to the following examples: PARAMETER UNITS Interface Shutdown Cycling Rate interfaces per minute BGP Session Flap Rate sessions per minute BGP Route Flap Rate routes per minutes IGP Route Flap Rate routes per minutes LSP Reroute Rate LSP per minute Overloaded Links number % of bandwidth Amount Links Overloaded FTP Rate Mb/minute

IPsec Tunnel Flap Rate Filter Policy Changes SSH Session Restart Telnet Session Restart Poretsky and Rao 6] tunnels per minute policies per hour SSH sessions per hour Telnet session per hour

3.3.4 Benchmarks

4.

Benchmarks are as defined in [1] and listed as follow:

| PARAMETER<br>Stable Aggregate Forwarding Rate<br>Stable Latency<br>Stable Session Count<br>Unstable Aggregate Forwarding Rate<br>Degraded Aggregate Forwarding Rate<br>Ave. Degraded Aggregate Forwarding Rate<br>Unstable Latency<br>Unstable Uncontrolled Sessions Lost<br>Recovered Aggregate Forwarding Rate<br>Recovered Latency<br>Recovery Time<br>Recovered Uncontrolled Sessions Lost | UNITS<br>pps<br>seconds<br>sessions<br>pps<br>pps<br>seconds<br>sessions<br>pps<br>seconds<br>seconds<br>seconds |              |
|----------------------------------------------------------------------------------------------------|----------------------------------------------------------------------------------------------------|--------------|
| Example Test Case Procedure<br>1. Report Configuration Set                                                                                                    |                                                                                                    |              |
| BGP Enabled<br>10 EBGP Peers<br>30 IBGP Peers<br>500K BGP Route Instances<br>160K BGP FIB Routes                                                                                                    |                                                                                                    |              |
| ISIS Enabled<br>ISIS-TE Disabled<br>30 ISIS Adjacencies<br>10K ISIS Level-1 Routes<br>250 ISIS Nodes per Area                                                                                                    |                                                                                                    |              |
| MPLS Disabled<br>IP Multicast Disabled                                                                                                    |                                                                                                    |              |
| IPsec Enabled<br>10K IPsec tunnels<br>640 Firewall Policies<br>100 Firewall Rules per Policy                                                                                                    |                                                                                                    |              |
| Traffic Forwarding Enabled<br>Aggregate Offered Load 10Gbps<br>30 Ingress Interfaces<br>30 Egress Interfaces<br>Packet Size(s) = 64, 128, 256, 512, 1<br>Forwarding Rate[130] = 1Gbps<br>10000 Flows<br>Encapsulation[15000] = IPv4                                                                                                    | 1024, 1280                                                                                                    | , 1518 bytes |

Poretsky and Rao 7]

```
Logging Enabled
   Protocol Debug Disabled
   SNMP Enabled
   SSH Enabled
   20 Concurrent SSH Sessions
   FTP Enabled
   RADIUS Enabled
   TACACS Disabled
   Packet Statistics Collector Enabled
2. Begin Startup Conditions with the DUT
   10 EBGP peering sessions negotiated
   30 EBGP peering sessions negotiated
   1K BGP routes learned per second
   30 ISIS Adjacencies
   1K ISIS routes learned per second
   10K IPsec tunnels negotiated
3. Establish Configuration Sets with the DUT
4. Report Stability Benchmarks as follow:
   Stable Aggregate Forwarding Rate
   Stable Latency
   Stable Session Count
   It is RECOMMENDED that the benchmarks be measured and
   recorded at one-second intervals.
5. Apply Instability Conditions
   Interface Shutdown Cycling Rate = 1 interface every 5 minutes
   BGP Session Flap Rate = 1 session every 10 minutes
   BGP Route Flap Rate = 100 routes per minute
   ISIS Route Flap Rate = 100 routes per minute
   IPsec Tunnel Flap Rate = 1 tunnel per minute
   Overloaded Links = 5 of 30
   Amount Links Overloaded = 20%
   SNMP GETs = 1 \text{ per sec}
   SSH Restart Rate = 10 sessions per hour
   FTP Restart Rate = 10 transfers per hour
   FTP Transfer Rate = 100 Mbps
   Statistics Sampling Rate = 1:1 packets
```

6. Apply Instability Condition specific to test case.

Poretsky and Rao 8]

7. Report Instability Benchmarks as follow: Unstable Aggregate Forwarding Rate Degraded Aggregate Forwarding Rate Ave. Degraded Aggregate Forwarding Rate Unstable Latency Unstable Uncontrolled Sessions Lost

It is RECOMMENDED that the benchmarks be measured and recorded at one-second intervals.

- 8. Stop applying all Instability Conditions
- 9. Report Recovery Benchmarks as follow:

Recovered Aggregate Forwarding Rate Recovered Latency Recovery Time Recovered Uncontrolled Sessions Lost

It is RECOMMENDED that the benchmarks be measured and recorded at one-second intervals.

10. Optional - Change Configuration Set and/or Instability Conditions for next iteration

#### 5. Security Considerations

Documents of this type do not directly affect the security of the Internet or of corporate networks as long as benchmarking is not performed on devices or systems connected to operating networks.

#### 6. Normative References

- [1] Bradner, S., Editor, "Benchmarking Terminology for Network Interconnection Devices", <u>RFC 1242</u>, July 1991.
- [2] Mandeville, R., "Benchmarking Terminology for LAN Switching Devices", <u>RFC 2285</u>, June 1998.
- [3] Bradner, S. and McQuaid, J., "Benchmarking Methodology for Network Interconnect Devices", <u>RFC 2544</u>, March 1999.
- [4] Poretsky, S. and Rao, S., "Terminology for Accelerated Stress Benchmarking", <u>draft-ietf-bmwg-acc-bench-term-05</u>, work in progress, July 2005.
- [5] Poretsky, S., "Benchmarking Terminology for IGP Data Plane Route Convergence", <u>draft-ietf-bmwg-igp-dataplane-conv-term-06</u>, work in progress, July 2005.

[6] Bradner, S., "Key words for use in RFCs to Indicate Requirement Levels", <u>RFC 2119</u>, March 1997.

Poretsky and Rao 9]

7. Informative References

- [RFC3871] <u>RFC 3871</u> "Operational Security Requirements for Large Internet Service Provider (ISP) IP Network Infrastructure. G. Jones, Ed.. IETF, September 2004.
- [NANOG25] "Core Router Evaluation for Higher Availability", Scott Poretsky, NANOG 25, June 8, 2002, Toronto, CA.
- [IEEECQR] "Router Stress Testing to Validate Readiness for Network Deployment", Scott Poretsky, IEEE CQR 2003.
- [CONVMETH] Poretsky, S., "Benchmarking Methodology for IGP Data Plane Route Convergence", draft-ietf-bmwg-igp-dataplane-conv-meth-05, work in progress, July 2005.
- 8. Author's Address

Scott Poretsky Reef Point Systems 8 New England Executive Park Burlington, MA 01803 USA Phone: + 1 781 395 5090 EMail: sporetsky@reefpoint.com

Shankar Rao 1801 California Street 8th Floor Qwest Communications Denver, CO 80202 USA Phone: + 1 303 437 6643 Email: shankar.rao@gwest.com Poretsky and Rao 10]

Full Copyright Statement

Copyright (C) The Internet Society (2005).

This document is subject to the rights, licenses and restrictions contained in  $\underline{\text{BCP 78}}$ , and except as set forth therein, the authors retain all their rights.

This document and the information contained herein are provided on an "AS IS" basis and THE CONTRIBUTOR, THE ORGANIZATION HE/SHE REPRESENTS OR IS SPONSORED BY (IF ANY), THE INTERNET SOCIETY AND THE INTERNET ENGINEERING TASK FORCE DISCLAIM ALL WARRANTIES, EXPRESS OR IMPLIED, INCLUDING BUT NOT LIMITED TO ANY WARRANTY THAT THE USE OF THE INFORMATION HEREIN WILL NOT INFRINGE ANY RIGHTS OR ANY IMPLIED WARRANTIES OF MERCHANTABILITY OR FITNESS FOR A PARTICULAR PURPOSE.

#### Intellectual Property

The IETF takes no position regarding the validity or scope of any Intellectual Property Rights or other rights that might be claimed to pertain to the implementation or use of the technology described in this document or the extent to which any license under such rights might or might not be available; nor does it represent that it has made any independent effort to identify any such rights. Information on the procedures with respect to rights in RFC documents can be found in <u>BCP 78</u> and <u>BCP 79</u>.

Copies of IPR disclosures made to the IETF Secretariat and any assurances of licenses to be made available, or the result of an attempt made to obtain a general license or permission for the use of such proprietary rights by implementers or users of this specification can be obtained from the IETF on-line IPR repository at http://www.ietf.org/ipr.

The IETF invites any interested party to bring to its attention any copyrights, patents or patent applications, or other proprietary rights that may cover technology that may be required to implement this standard. Please address the information to the IETF at ietf-ipr@ietf.org.

#### Acknowledgement

Funding for the RFC Editor function is currently provided by the Internet Society.

Poretsky and Rao 11]